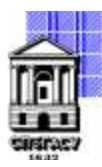

# САНКТ-ПЕТЕРБУРГСКИЙ ГОСУДАРСТВЕННЫЙ АРХИТЕКТУРНО-СТРОИТЕЛЬНЫЙ УНИВЕРСИТЕТ

Кафедра Информационных технологий

УТВЕРЖДАЮ Начальник учебно-методического управления Михайлова Анна Олеговна Подписано цифровой подписью: Михайлова Анна Олеговна

«22» февраля 2023 г.

# **РАБОЧАЯ ПРОГРАММА ДИСЦИПЛИНЫ (МОДУЛЯ)**

Технологии 3D-печати, виртуальной и дополненной реальности

направление подготовки/специальность 09.04.03 Прикладная информатика

направленность (профиль)/специализация образовательной программы Разработка программного обеспечения для решения задач в сфере строительства

Форма обучения очная

### **1. Цели и задачи освоения дисциплины (модуля)**

Целями освоения дисциплины являются

- − освоение студентами технологий 3D-печати;
- − освоение студентами технологий виртуальной и дополненной реальности;

− получение студентами теоретических знаний и практических навыков работы с кроссплатформенной средой разработки интерактивных визуализаций Unity в целях освоения подходов и методов реализации интерактивных визуализаций;

Задачами освоения дисциплины являются

− подготовка и печать студентом макета BIM-модели на 3D-принтере;

− обучение современным технологиям интерактивной визуализации зданий и сооружений, технологиям виртуальной и дополненной реальности;

− повышение наглядности и информативности подготовленной 3D-модели за счет использования технологии дополненной реальности.

### **2. Перечень планируемых результатов обучения по дисциплине (модулю), соотнесенных с индикаторами достижения компетенций**

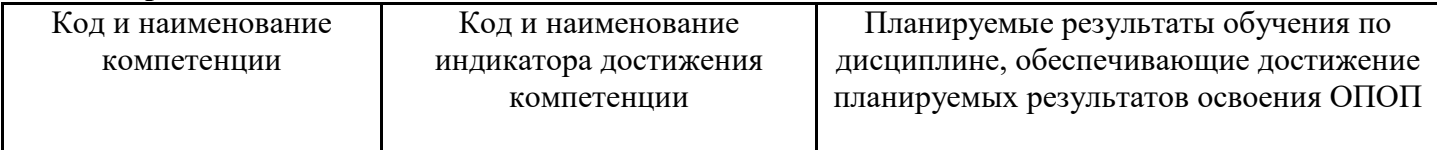

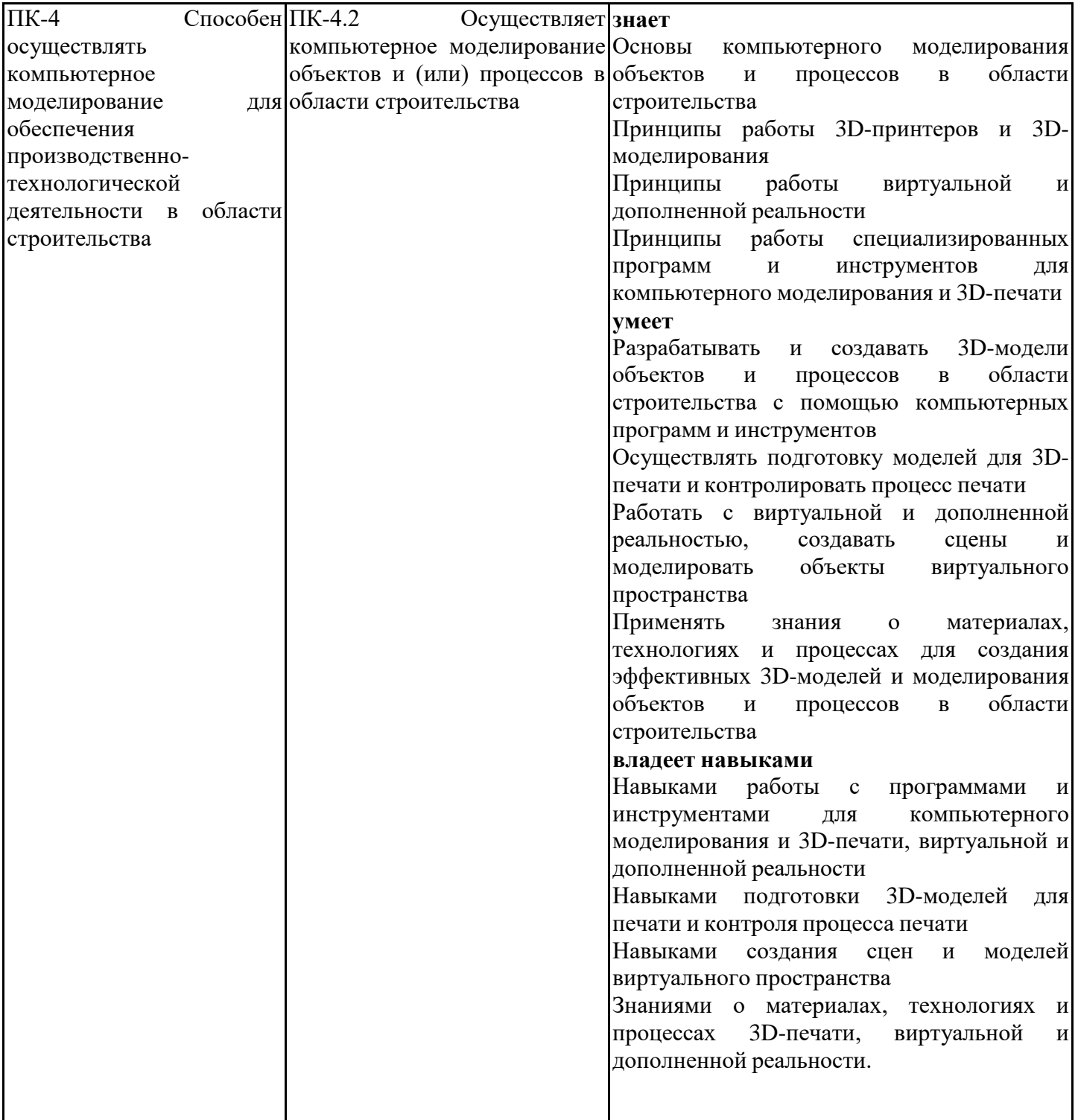

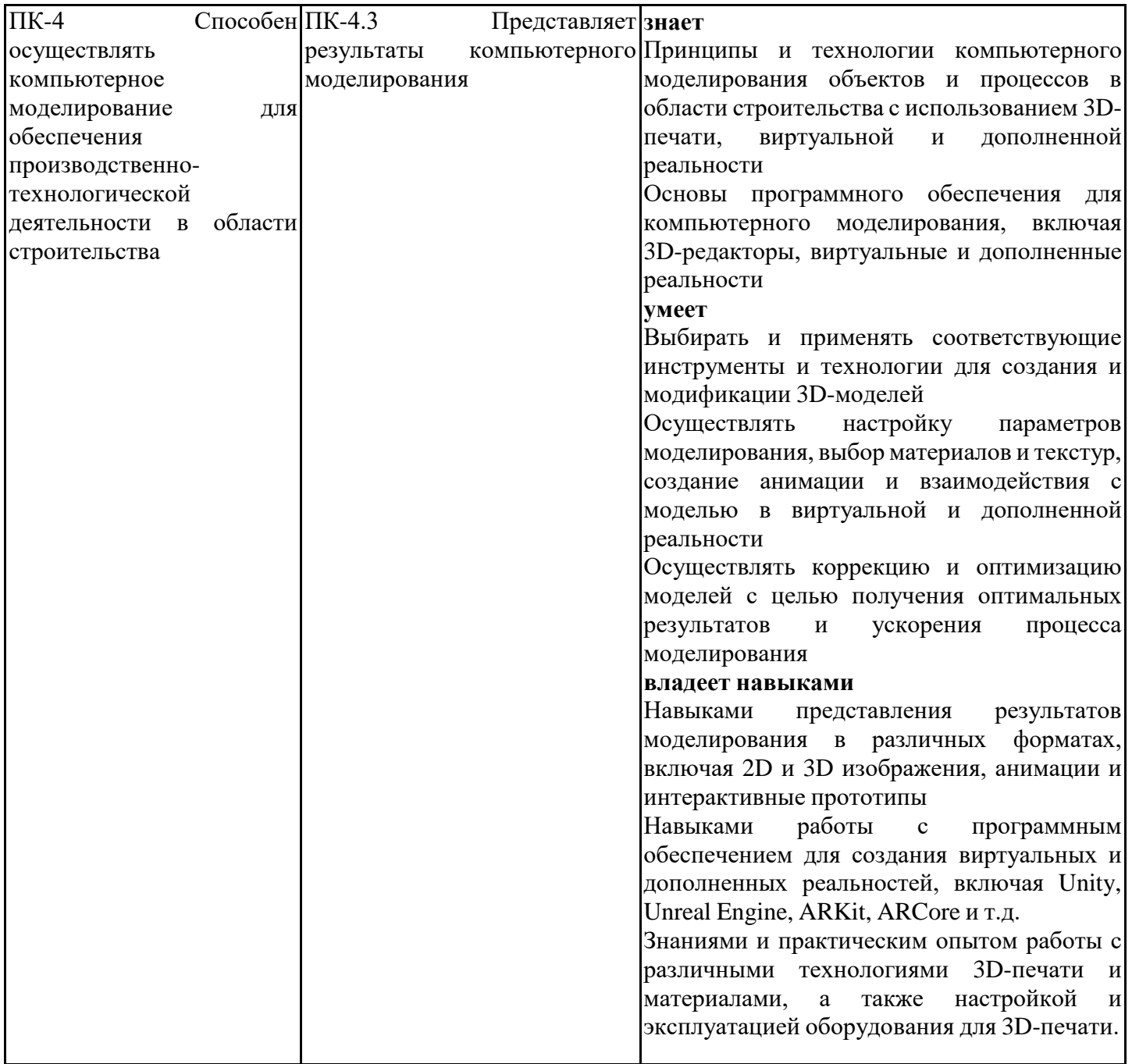

## **3. Указание места дисциплины (модуля) в структуре образовательной программы**

Данная дисциплина (модуль) включена в Блок «Дисциплины, модули» Б1.В.05 основной профессиональной образовательной программы 09.04.03 Прикладная информатика и относится к части, формируемой участниками образовательных отношений учебного плана.

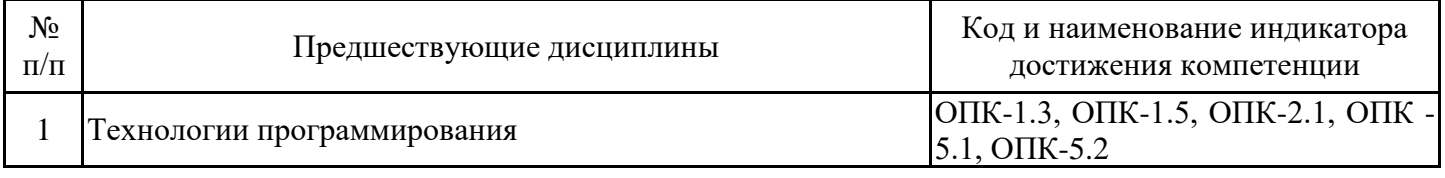

знать

– фундаментальные основы высшей математики и математического анализа; владеть

– методами решения математических задач;

знать

– современные технологии программирования;

– современные средства вычислительной техники;

уметь

– проектировать алгоритмы и структуры данных;

владеть

– приемами разработки прикладного программного обеспечения.

Информационное моделирование в профессиональной сфере (BIM)

Прикладные графические пакеты

Технологии программирования

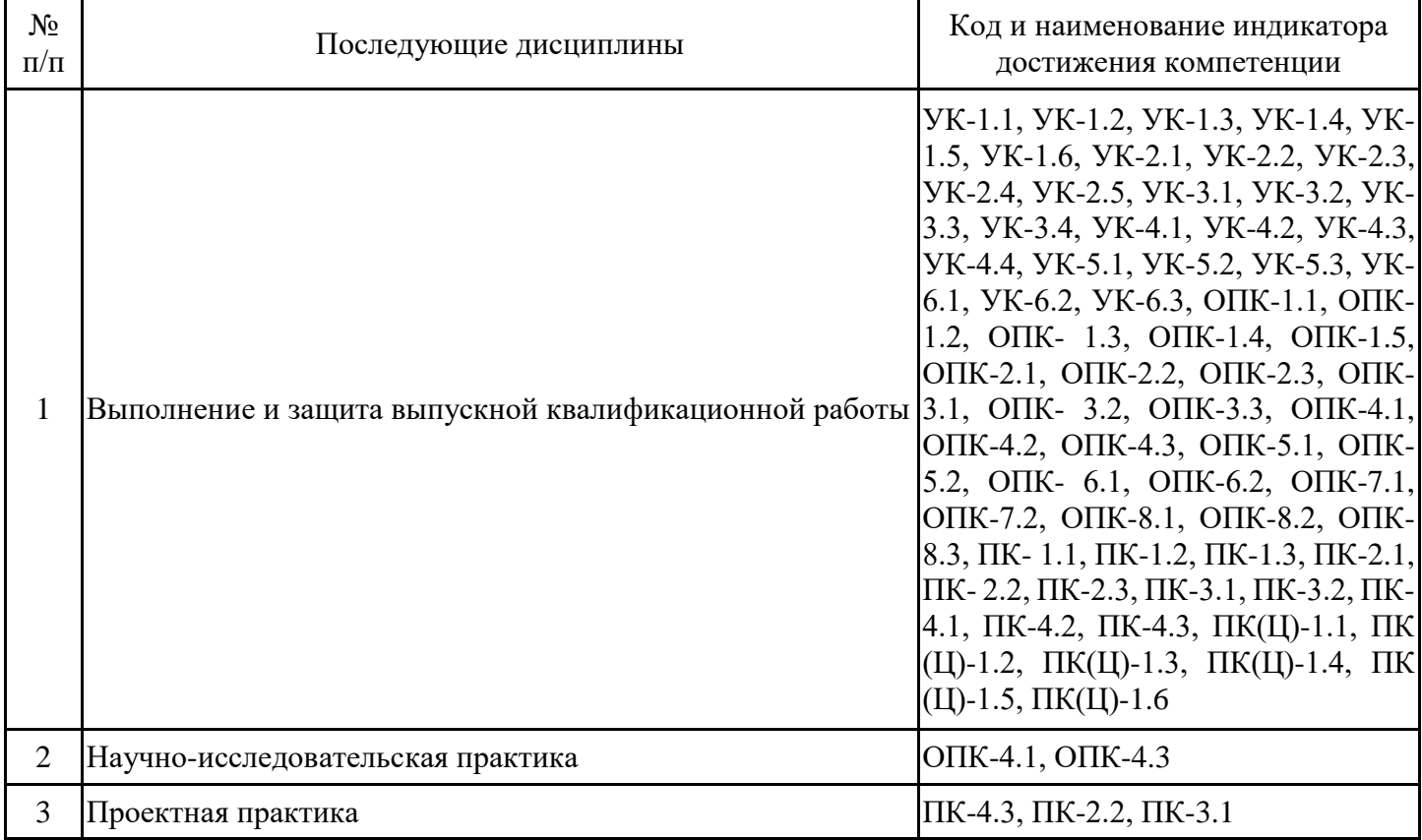

**4. Объем дисциплины (модуля) в зачетных единицах с указанием количества академических часов, выделенных на контактную работу обучающихся с преподавателем (по видам учебных занятий) и на самостоятельную работу обучающихся**

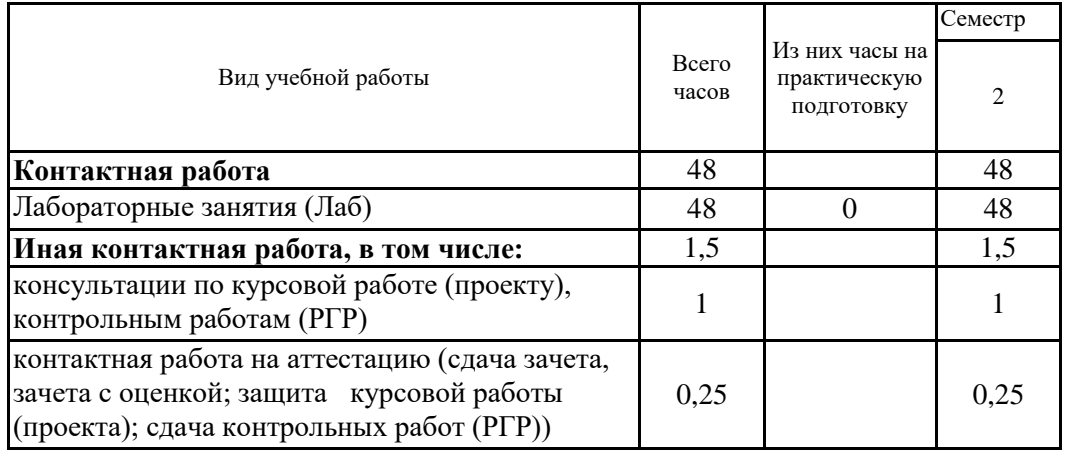

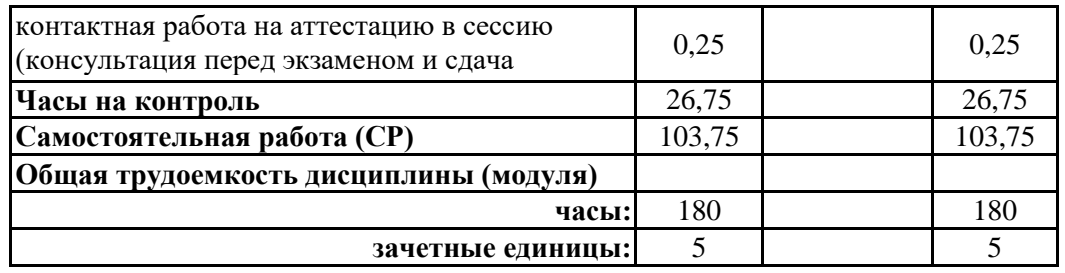

# **5. Содержание дисциплины (модуля), структурированное по разделам (темам) с указанием отведенного на них количества академических часов и видов учебных занятий**

5.1. Тематический план дисциплины (модуля)

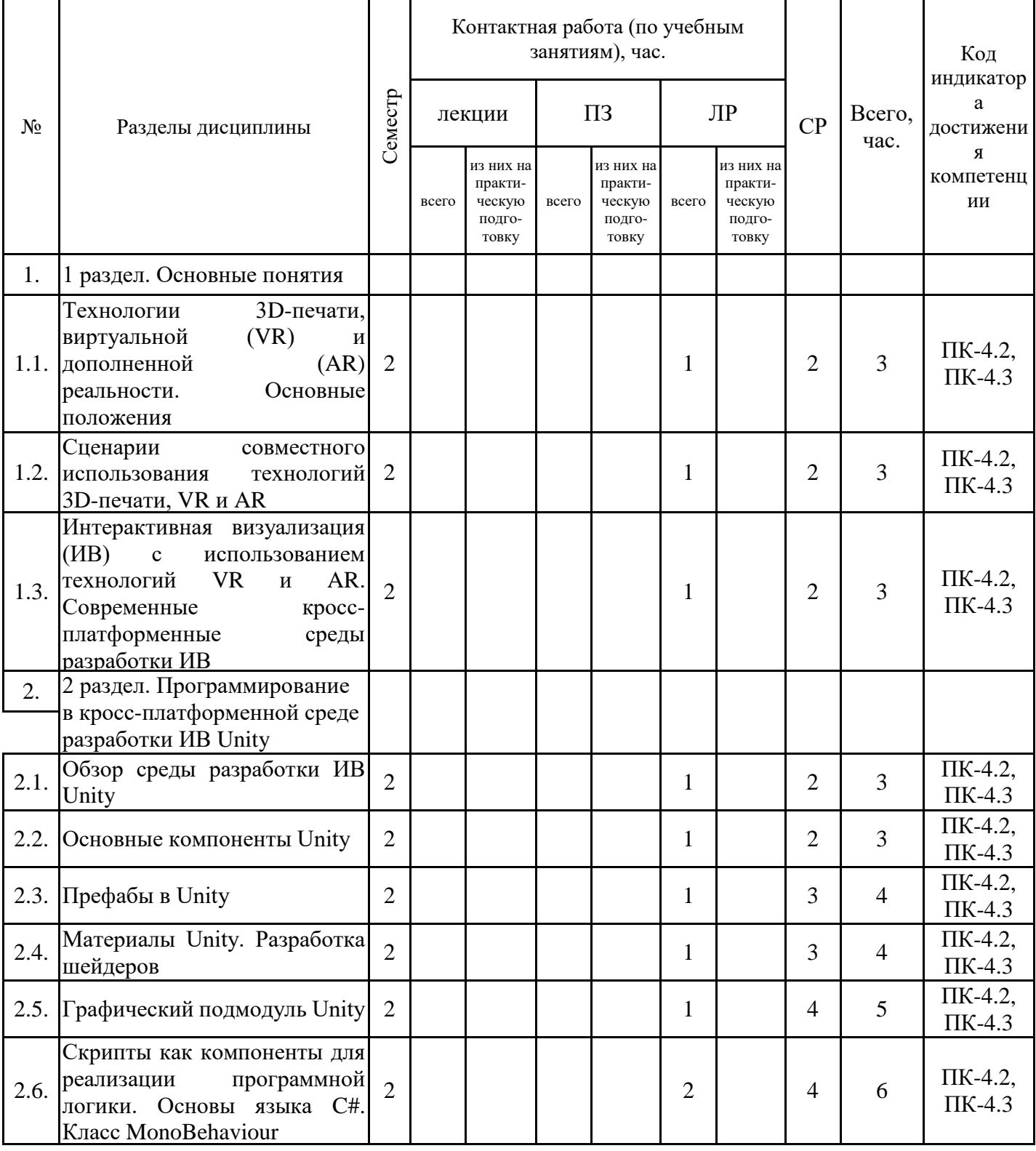

![](_page_6_Picture_607.jpeg)

![](_page_7_Picture_399.jpeg)

## 5.1. Лабораторные работы

![](_page_7_Picture_400.jpeg)

![](_page_8_Picture_287.jpeg)

![](_page_9_Picture_283.jpeg)

![](_page_10_Picture_353.jpeg)

![](_page_11_Picture_328.jpeg)

5.2. Самостоятельная работа обучающихся

![](_page_11_Picture_329.jpeg)

![](_page_12_Picture_282.jpeg)

![](_page_13_Picture_288.jpeg)

![](_page_14_Picture_308.jpeg)

![](_page_15_Picture_300.jpeg)

![](_page_16_Picture_94.jpeg)

#### **6. Методические материалы для самостоятельной работы обучающихся по дисциплине (модулю)**

Программой дисциплины предусмотрено проведение лабораторных занятий, предполагающих закрепление изученного материала и формирование у обучающихся необходимых знаний, умений и навыков. Кроме того, важнейшим этапом изучения дисциплины является самостоятельная работа обучающихся с использованием всех средств и возможностей современных образовательных технологий.

В объем самостоятельной работы по дисциплине включается следующее:

- − изучение теоретических вопросов по всем темам дисциплины;
- − подготовка к лабораторным занятиям;
- − подготовка к текущему контролю успеваемости студентов;
- − подготовка курсовой работы;
- − подготовка к экзамену.

Залогом успешного освоения дисциплины является обязательное посещение занятий, так как пропуск одного (тем более, нескольких) занятий может осложнить освоение разделов курса.

Приступая к изучению дисциплины, необходимо в первую очередь ознакомиться с содержанием РПД, а также методическими указаниями по организации самостоятельной работы.

При подготовке к лабораторным занятиям студенту необходимо:

- − ознакомиться с соответствующей темой занятия;
- − осмыслить круг изучаемых вопросов и логику их рассмотрения;
- − изучить рекомендуемую рабочей программой литературу по данной теме.

Итогом изучения дисциплины является выполнение курсовой работы и экзамен. Форма проведения занятия может быть устная, письменная и в электронном виде. Форма проведения занятия может быть устная, письменная и в электронном виде. Студенты, не прошедшие аттестацию, должны ликвидировать задолженность в установленном порядке.

#### **7. Оценочные материалы для проведения текущего контроля успеваемости и промежуточной аттестации обучающихся по дисциплине (модулю)**

7.1. Перечень компетенций с указанием этапов их формирования в процессе освоения дисциплины

![](_page_17_Picture_264.jpeg)

![](_page_18_Picture_266.jpeg)

![](_page_19_Picture_276.jpeg)

![](_page_20_Picture_276.jpeg)

![](_page_21_Picture_193.jpeg)

7.2. Типовые контрольные задания или иные материалы текущего контроля успеваемости, необходимые для оценки знаний, умений и навыков и (или) опыта профессиональной деятельности, характеризующих этапы формирования компетенций в процессе освоения дисциплины

Для проверки сформированности индикаторов компетенций ПК-4.2, 4.3. Практические задания для проведения промежуточной аттестации размещены по адресу ЭИОС Moodle

https://moodle.spbgasu.ru/ Кафедры / Информационные технологии / Технологии 3D-печати, виртуальной и дополненной реальности

7.3. Система оценивания результатов обучения по дисциплине (модулю) при проведении текущего контроля успеваемости

![](_page_22_Picture_181.jpeg)

![](_page_23_Picture_233.jpeg)

7.4. Теоретические вопросы и практические задания для проведения промежуточной аттестации обучающихся, необходимые для оценки знаний, умений и навыков и (или) опыта профессиональной деятельности, характеризующих этапы формирования компетенций в процессе освоения образовательной программы

7.4.1. Теоретические вопросы для проведения промежуточной аттестации обучающихся

1. Виртуальная реальность. Определение, способы реализации, применение.

2. Дополненная реальность. Определение, способы реализации, применение.

3. Трехмерная печать. Определение, способы реализации, применение.

4. Примеры использования виртуальной и дополненной реальности в строительстве и архитектуре.

5. Пример использования трехмерной печати в строительстве и архитектуре.

6. Примеры совместного использования технологий виртуальной реальности, дополненной реальности и 3D-печати.

7. Построение интерактивных визуализаций BIM-моделей с использованием технологий виртуальной и дополненной реальности.

8. Язык программирования C#. История, особенности, сравнение с другими языками программирования.

9. Основы языка C#. Типы данных, передача по ссылке и по значению. Арифметические и логические операции, условные выражения, циклы.

10. Объектно-ориентированное программирование в C#. Классы и структуры. Поля и методы. Модификаторы доступа. Ключевое слово new. Garbage Collector (GC).

11. Наследование. Преобразование типов. Виртуальные методы. Абстрактные классы и

интерфейсы.

12. Пространства имен, псевдонимы и статический импорт. Оператор using.

13. Свойства (properties) C#.

14. Обработка исключений. Оператор try-catch-finally.

15. Делегаты. Сравнение с указателями на функции C++.

16. Лямбда-выражения. Замыкания.

17. События (events) C#.

18. Обобщенные типы (generics).

19. Коллекции. Интерфейсы IEnumerable и IEnumerator. Оператор yield.

20. LINQ. Стандартные операторы запроса.

21. Кросс-платформенная среда разработки интерактивных визуализаций Unity. Организация проекта в Unity. Сцены, объекты, компоненты.

22. Компоненты Unity. Компоненты, задающие местоположение объекта, компоненты рендеринга, освещения, компоненты-скрипты.

23. Префабы в Unity.

24. Материалы Unity. Shader Graph.

25. Цикл событий Unity.

26. Физический подмодуль Unity. Твердые тела, коллайдеры, сочленения.

27. Аудио-подмодуль Unity. Аудио-источники и аудио-слушатели. Аудио-микшер.

28. Подмодуль пользовательского интерфейса Unity. Компонент Canvas. Основные элементы пользовательского интерфейса Unity.

29. Coroutines в Unity.

30. Покадровая анимация в Unity. Генерация анимации, независимой от частоты кадров.

31. Рефлексия полей класса в Unity. Публичные и приватные поля. Задание параметров объектов в инспекторе объектов.

32. Взаимодействие между объектами в Unity. Нахождение объекта по ссылке и по имени. Получение дочерних и родительских объектов. Создание и уничтожение объектов.

33. Атрибуты в Unity.

34. Кросс-платформенная сборка проекта в Unity.

35. Экспорт BIM-модели из Autodesk Revit. Синхронизация изменений BIM-модели с проектом 3ds Max.

36. Настройка материалов и оптимизация модели в 3ds Max.

37. Экспорт модели из 3ds Max.

38. Возможные способы навигации пользователя в виртуальной реальности.

39. Особенности построения пользовательского интерфейса в виртуальной реальности.

40. Оптимизация производительности визуализации в VR-приложениях.

41. Дополненная реальность в Unity. Vuforia SDK. Основные компоненты.

42. Особенности построения пользовательского интерфейса в дополненной реальности

43. Оптимизация производительности визуализации в AR-приложениях

44. Материалы, используемые в 3D-печати.

45. Виды кинематики 3D-принтеров.

46. Совместное использование технологий VR и АR с 3D-печатью VR и AR с 3D-печатью VR и AR с 3D-печатью VR и AR<br>День Украинский VR и AR с 3D-печатью VR и AR с 3D-печатью VR и AR с 3D-печатью VR и АR с 3D-печатью VR и АR с 7.4.2. Практические задания для проведения промежуточной аттестации обучающихся

1. Разработать интерактивную визуализацию 3D-модели здания (в соответствии с вариантом) в среде Unity. Реализовать возможность переключения материалов для элементов интерьера.

2. Разработать интерактивную визуализацию 3D-модели здания (в соответствии с вариантом) в среде Unity. Реализовать обновление наружного освещения в зависимости от времени суток.

7.4.3. Примерные темы курсовой работы (проекта) (при наличии)

1. Построение интерактивной визуализации BIM-модели высокой степени реалистичности.

2. Построение интерактивной визуализации BIM-модели здания с использованием технологии виртуальной реальности.

3. Построение интерактивной визуализации BIM-модели здания с использованием технологии дополненной реальности.

4. Обзор интерактивных составляющих визуализации BIM-модели в виртуальной реальности.

5. Обзор интерактивных составляющих визуализации BIM-модели в дополненной реальности.

6. Реализация пользовательского ввода в интерактивной VR-визуализации BIM-модели через отслеживание направления взгляда пользователя.

7. Реализация пользовательского ввода в интерактивной VR-визуализации BIM-модели через пользовательский ввод с контроллера.

8. Сравнение эффективности пользовательского ввода через контроллер и через отслеживание направление взгляда в интерактивных VR-визуализациях.

9. Подготовка макета BIM-модели с использованием технологии 3D-печати.

7.5. Методические материалы, определяющие процедуры оценивания знаний, умений, навыков и (или) опыта профессиональной деятельности, характеризующие этапы формирования компетенций

Процедура проведения промежуточной аттестации и текущего контроля успеваемости регламентируется локальным нормативным актом, определяющим порядок организации и проведения текущего контроля успеваемости и промежуточной аттестации обучающихся.

Процедура оценивания формирования компетенций при проведении текущего контроля приведена в п. 7.2.

Типовые контрольные задания или иные материалы текущего контроля приведены в п. 7.3.

Промежуточная аттестация по дисциплине проводится в форме экзамена.

В экзаменационный билет включено два теоретических вопроса, соответствующих содержанию формируемых компетенций. Экзамен проводится в устной форме. Для подготовки по экзаменационному билету отводится 60 минут.

7.6. Критерии оценивания сформированности компетенций при проведении промежуточной аттестации

![](_page_25_Picture_125.jpeg)

![](_page_26_Picture_470.jpeg)

![](_page_27_Picture_446.jpeg)

Оценка по дисциплине зависит от уровня сформированности компетенций, закрепленных за дисциплиной, и представляет собой среднее арифметическое от выставленных оценок по отдельным результатам обучения (знания, умения, владение навыками).

Оценка «отлично»/«зачтено» выставляется, если среднее арифметическое находится в интервале от 4,5 до 5,0.

Оценка «хорошо»/«зачтено» выставляется, если среднее арифметическое находится в интервале от 3,5 до 4,4.

Оценка «удовлетворительно»/«зачтено» выставляется, если среднее арифметическое находится в интервале от 2,5 до 3,4.

Оценка «неудовлетворительно»/«не зачтено» выставляется, если среднее арифметическое находится в интервале от 0 до 2,4.

### **8. Учебно-методическое и материально-техническое обеспечение дисциплины (модуля)**

8.1. Перечень основной и дополнительной литературы, необходимой для освоения дисциплины (модуля)

![](_page_28_Picture_209.jpeg)

Обучающиеся из числа инвалидов и лиц с ОВЗ обеспечиваются печатными и (или) электронными образовательными ресурсами в формах, адаптированных к ограничениям их здоровья.

8.2. Перечень ресурсов информационно-телекоммуникационной сети «Интернет», необходимых для освоения дисциплины (модуля)

![](_page_28_Picture_210.jpeg)

8.3. Перечень современных профессиональных баз данных и информационных справочных систем

![](_page_28_Picture_211.jpeg)

8.4. Перечень информационных технологий, используемых при осуществлении образовательного процесса по дисциплине, включая перечень лицензионного и свободно распространяемого программного обеспечения

![](_page_28_Picture_212.jpeg)

![](_page_29_Picture_176.jpeg)

8.5. Материально-техническое обеспечение дисциплины

Сведения об оснащенности учебных аудиторий и помещений для самостоятельной работы

![](_page_29_Picture_177.jpeg)

![](_page_30_Picture_54.jpeg)

Для инвалидов и лиц с ОВЗ обеспечиваются специальные условия для получения образования в соответствии с требованиями нормативно-правовых документов.